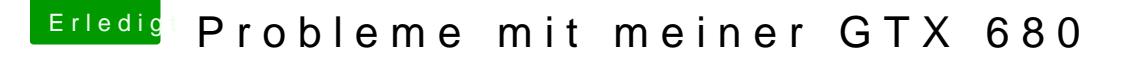

Beitrag von al6042 vom 13. Juli 2016, 09:47

Die Frage die sich hier stellt ist: Hast du bereits ein Defaults.plist auf der versteckten EFI-Partition im Verze

Wenn ja, ist der Bereich

Code

1.<key>Defaults:1F8E0C02-58A9-4E34-AE22-2B63745FA101</key>

bereits enthalten und du musst ihn nicht mehr hinzufügen. Da drinnen sollten mehrere Einträge zu finden sein, bei denen du dann

Code

1.<key>DisableNvidiaInjection</key>  $2.$  <true/>

einfach hinzufügen kannst.

Wichtig ist aber zur Nutzung, dass danach der Rechner neu gestartet u durchgeführt wird.